## Expression Syntax (example) CS 4300 – Spring 2017

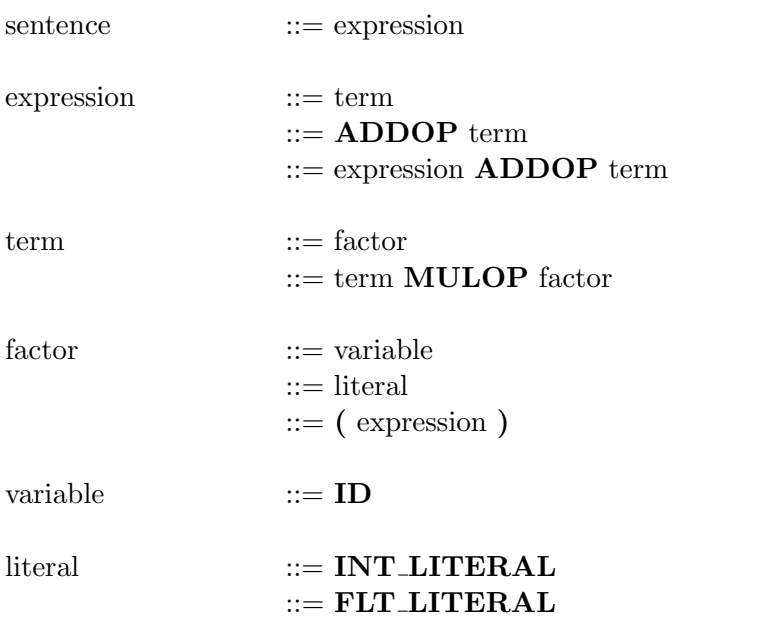

Where:

Entries in boldface are tokens **MULOP** is one of  $* / \%$  **is one of**  $+$  **-**FLT\_LITERAL is a float constant without a sign (at least 1 digit before and after decimal pt.; possible exponent) INT LITERAL is an integer constant without a sign ID follows the usual rules for C identifiers, and may be any length ( ) are single-character tokens representing themselves